The example given in lecture 5, page 5 where functions in three different processes (or threads) should run in sequence is solved here again if each function is repeated inside a loop:

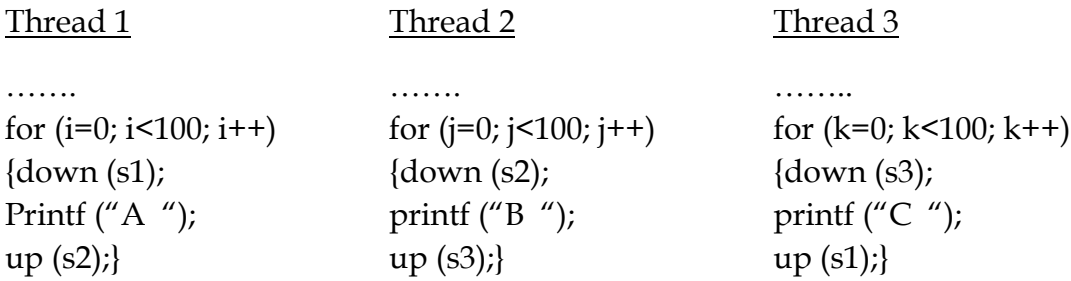

Where initially  $s1=1$  and  $s2=s3=0$ 

Write three Windows threads that implement the above solution.

Send a report of your solution to [helsayed@eng.cu.edu.eg.](mailto:helsayed@eng.cu.edu.eg) Due date is April 17,2020.

Your report should include:

- Program listing.
- How you ran the program (compiler type,…etc.)
- Screenshots of threads output without using the semaphores. Run the program many times to see if the output pattern changes.
- Screenshot of output with semaphores added.
- Your comments.